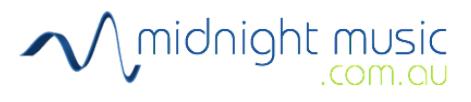

## **Beepbox: Compose your own video game theme 1 (easy)**

**Music Tech Lesson Plan**

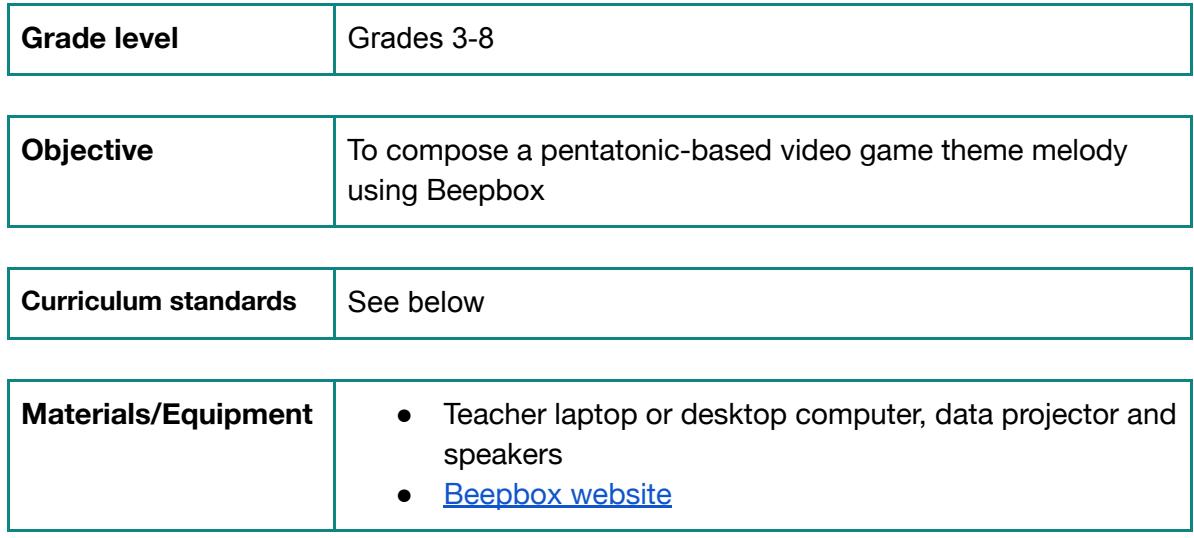

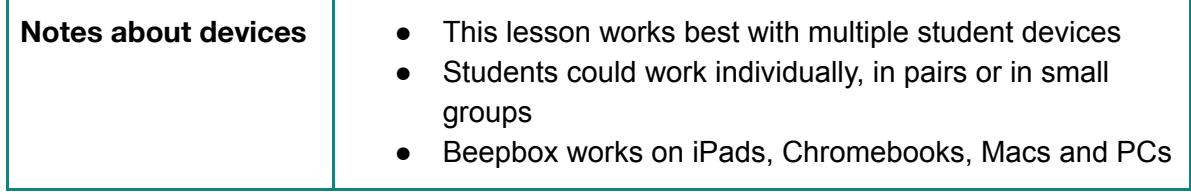

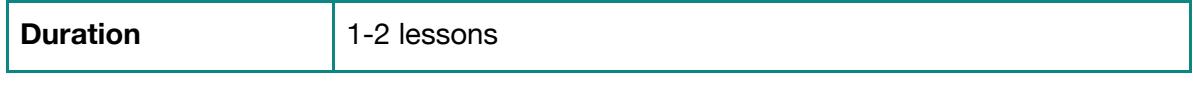

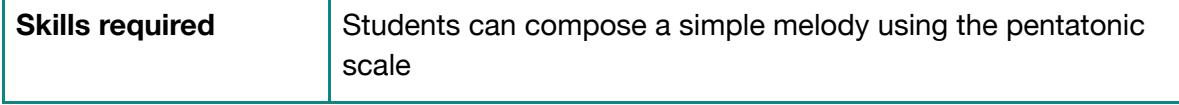

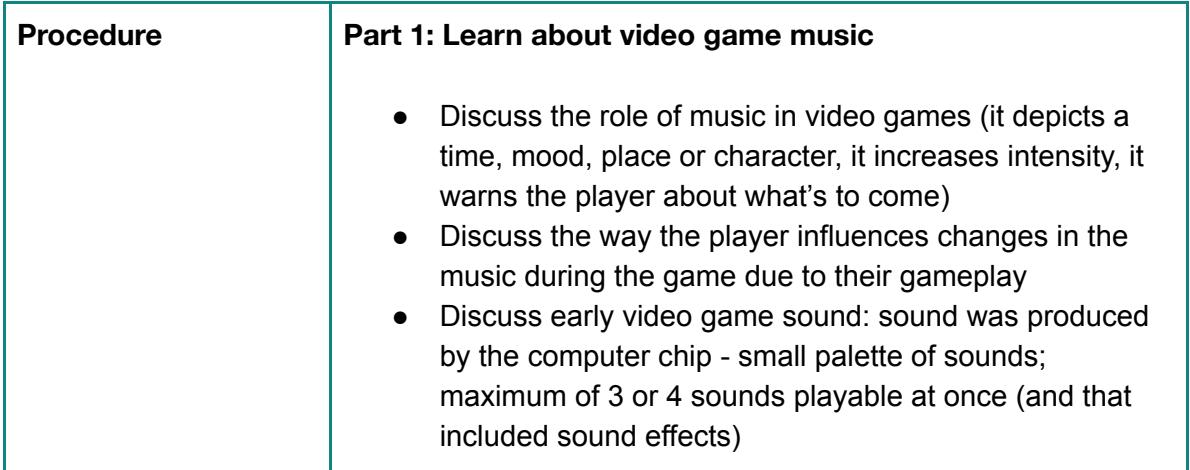

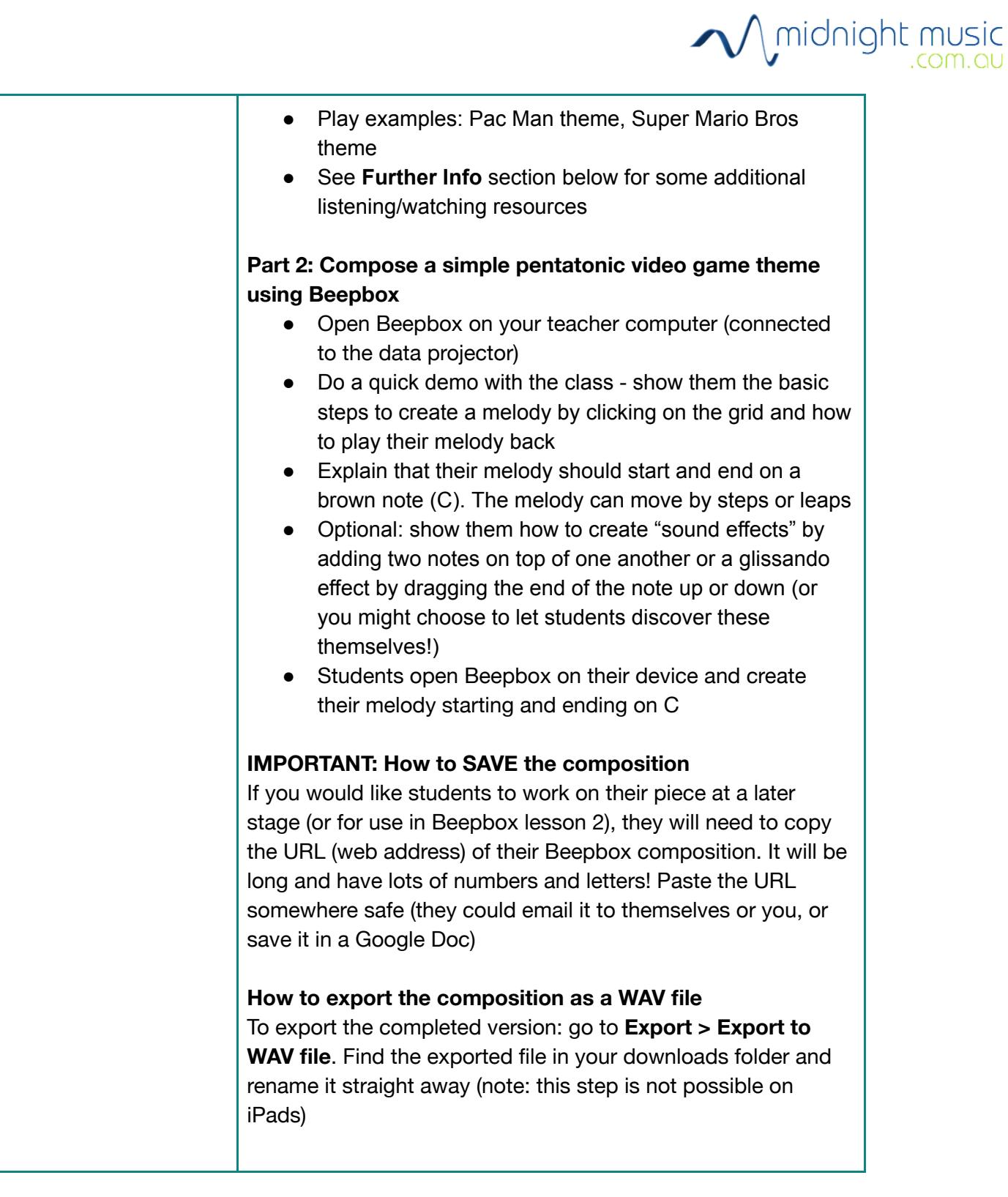

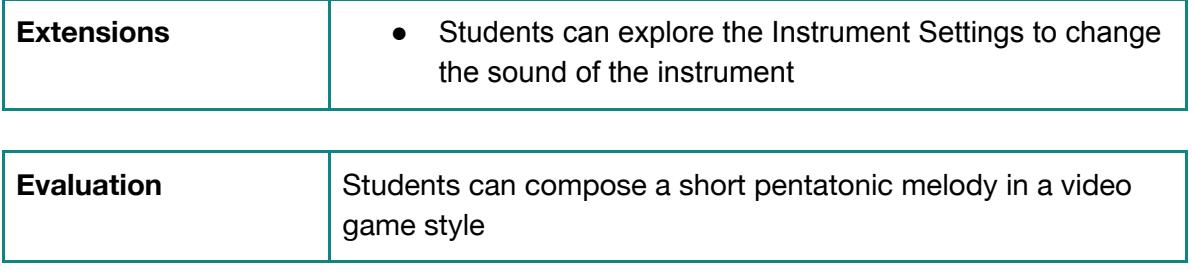

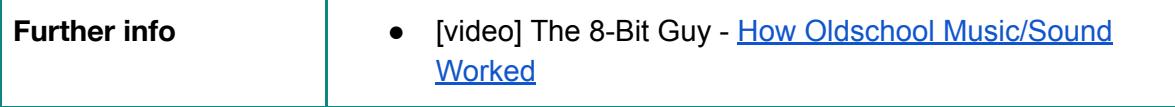

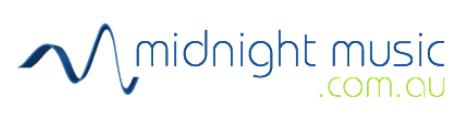

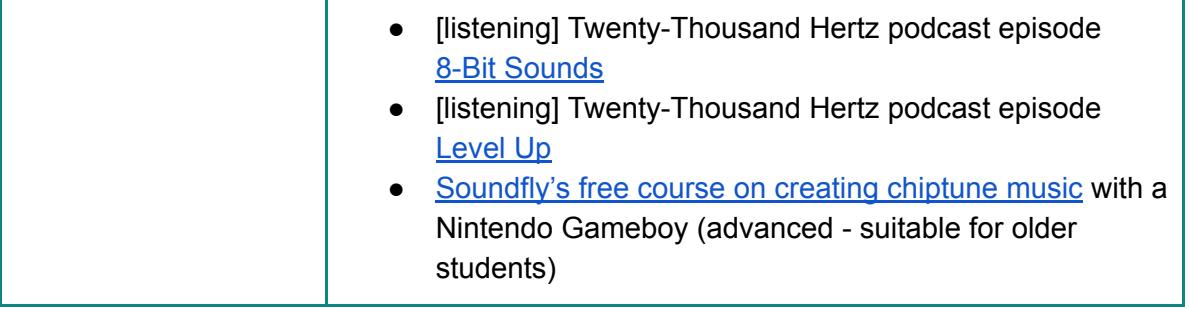

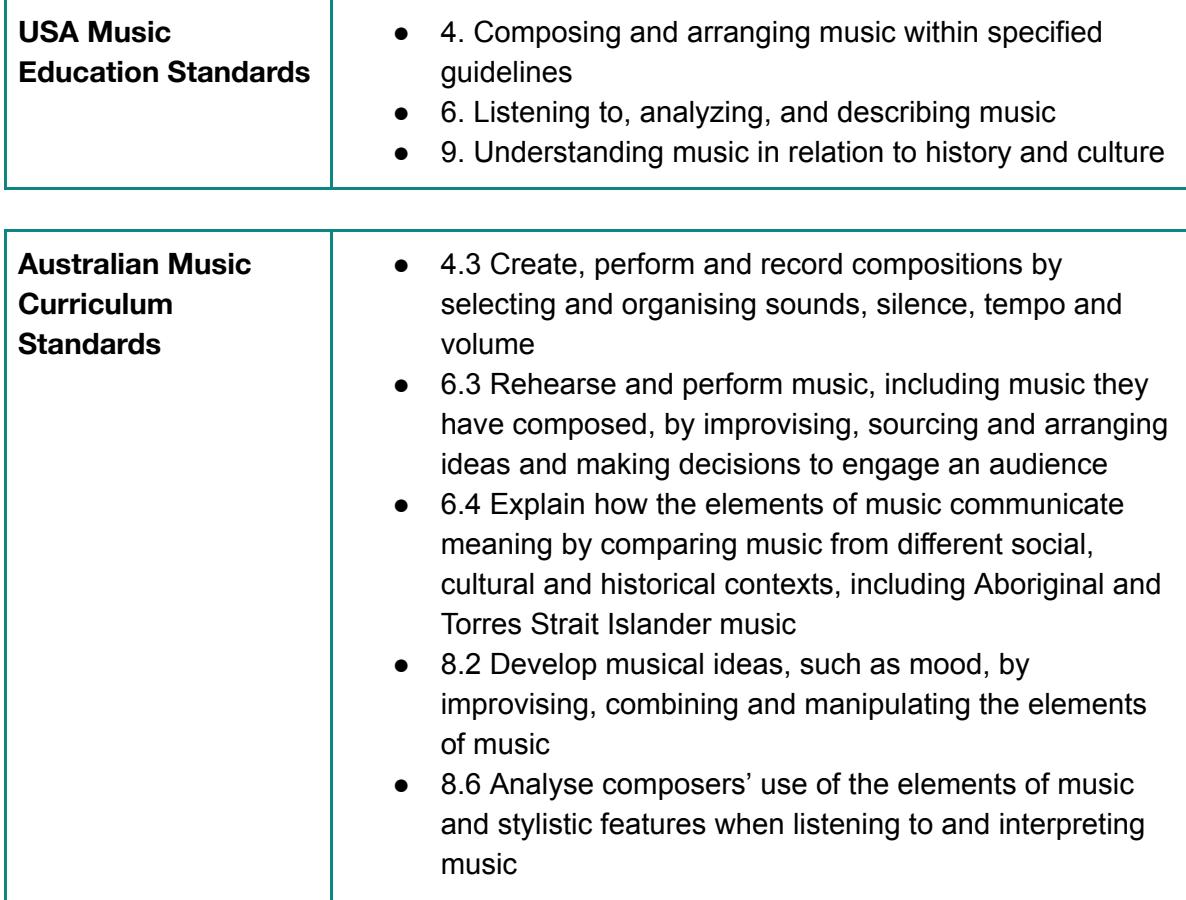